*Important Formulas of Business Metrics Formulas...* 1/11

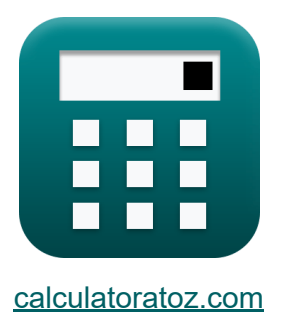

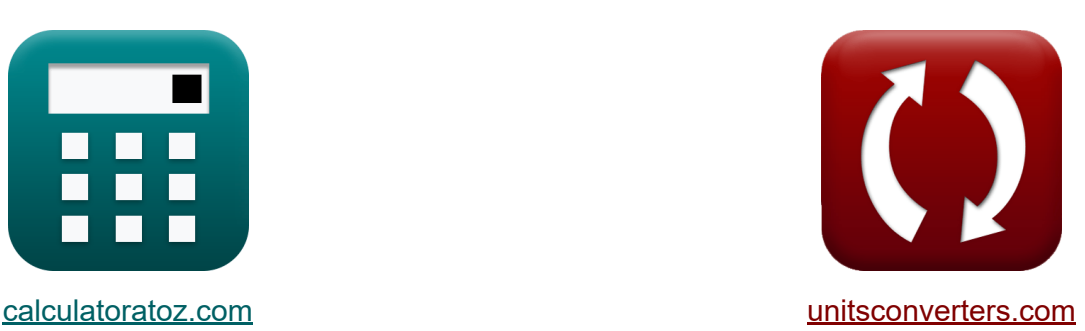

# **Ważne wzory wskaźników biznesowych Formuły**

### [Kalkulatory!](https://www.calculatoratoz.com/pl) Przykłady! [konwersje!](https://www.unitsconverters.com/pl)

Przykłady!

Zakładka **[calculatoratoz.com](https://www.calculatoratoz.com/pl)**, **[unitsconverters.com](https://www.unitsconverters.com/pl)**

Najszerszy zasięg kalkulatorów i rośnięcie - **30 000+ kalkulatorów!** Oblicz z inną jednostką dla każdej zmiennej - **W wbudowanej konwersji jednostek!**

Najszerszy zbiór miar i jednostek - **250+ pomiarów!**

Nie krępuj się UDOSTĘPNIJ ten dokument swoim znajomym!

*[Zostaw swoją opinię tutaj...](https://docs.google.com/forms/d/e/1FAIpQLSf4b4wDgl-KBPJGChMJCxFlqrHvFdmw4Z8WHDP7MoWEdk8QOw/viewform?usp=pp_url&entry.1491156970=%20Wa%C5%BCne%20wzory%20wska%C5%BAnik%C3%B3w%20biznesowych%20Formu%C5%82y)*

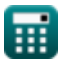

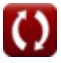

### **Lista 16 Ważne wzory wskaźników biznesowych Formuły**

### **Ważne wzory wskaźników biznesowych**

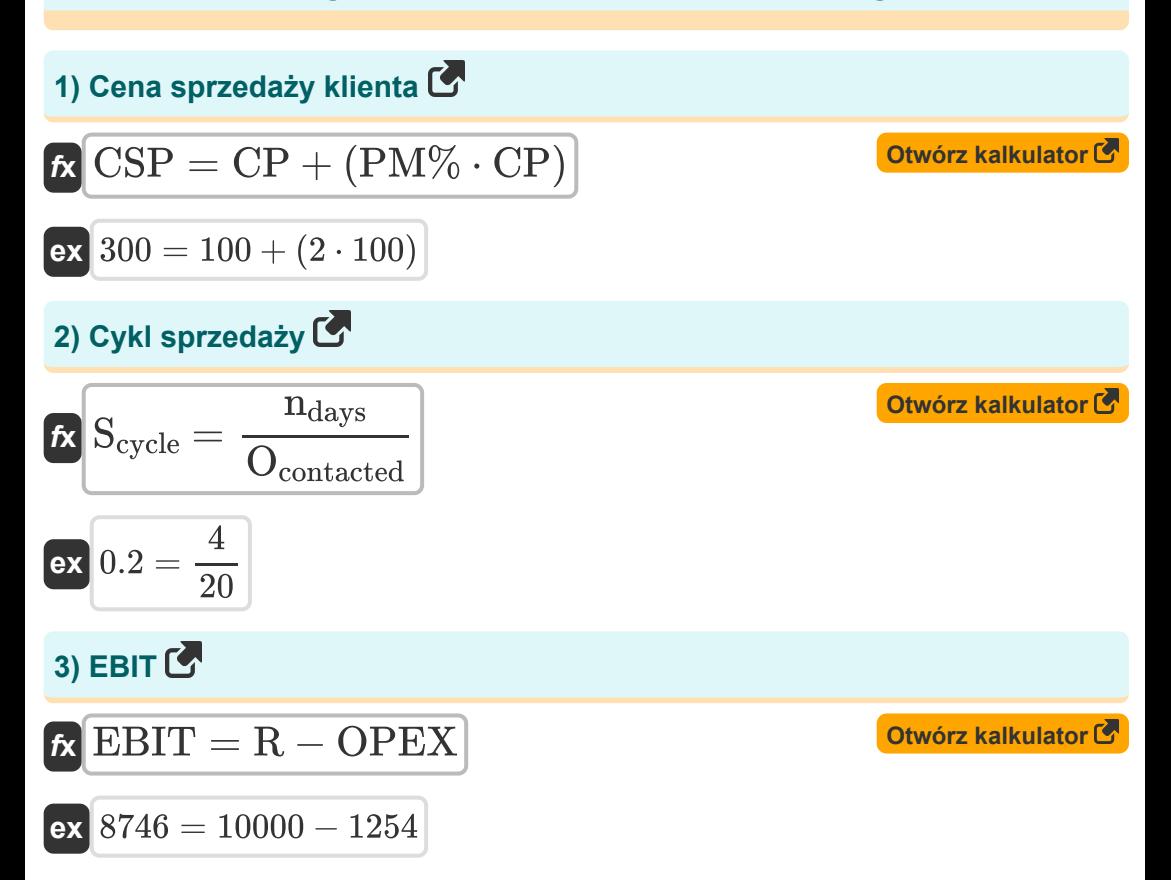

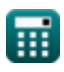

*Important Formulas of Business Metrics Formulas...* 3/11

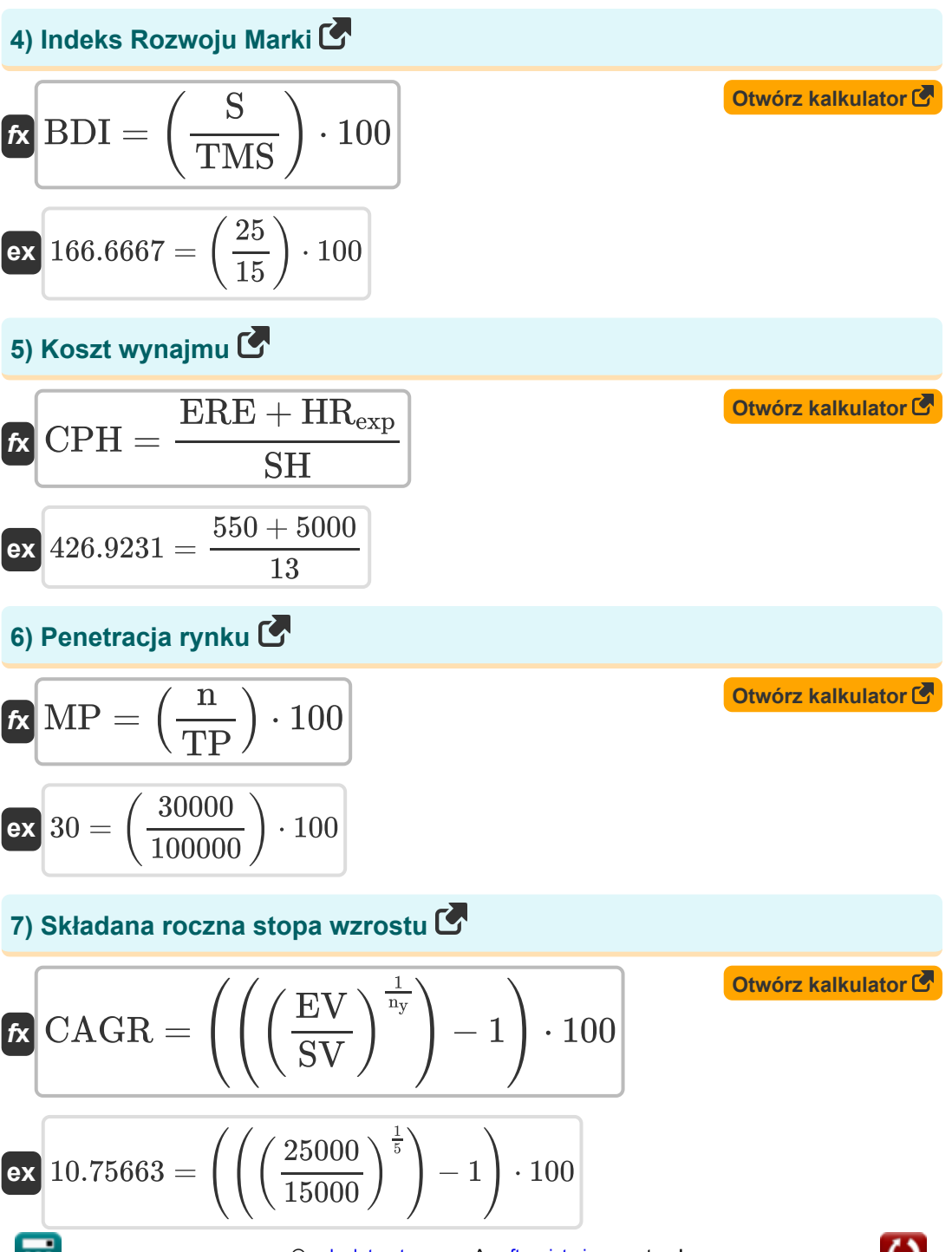

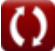

*Important Formulas of Business Metrics Formulas...* 4/11

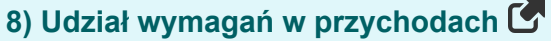

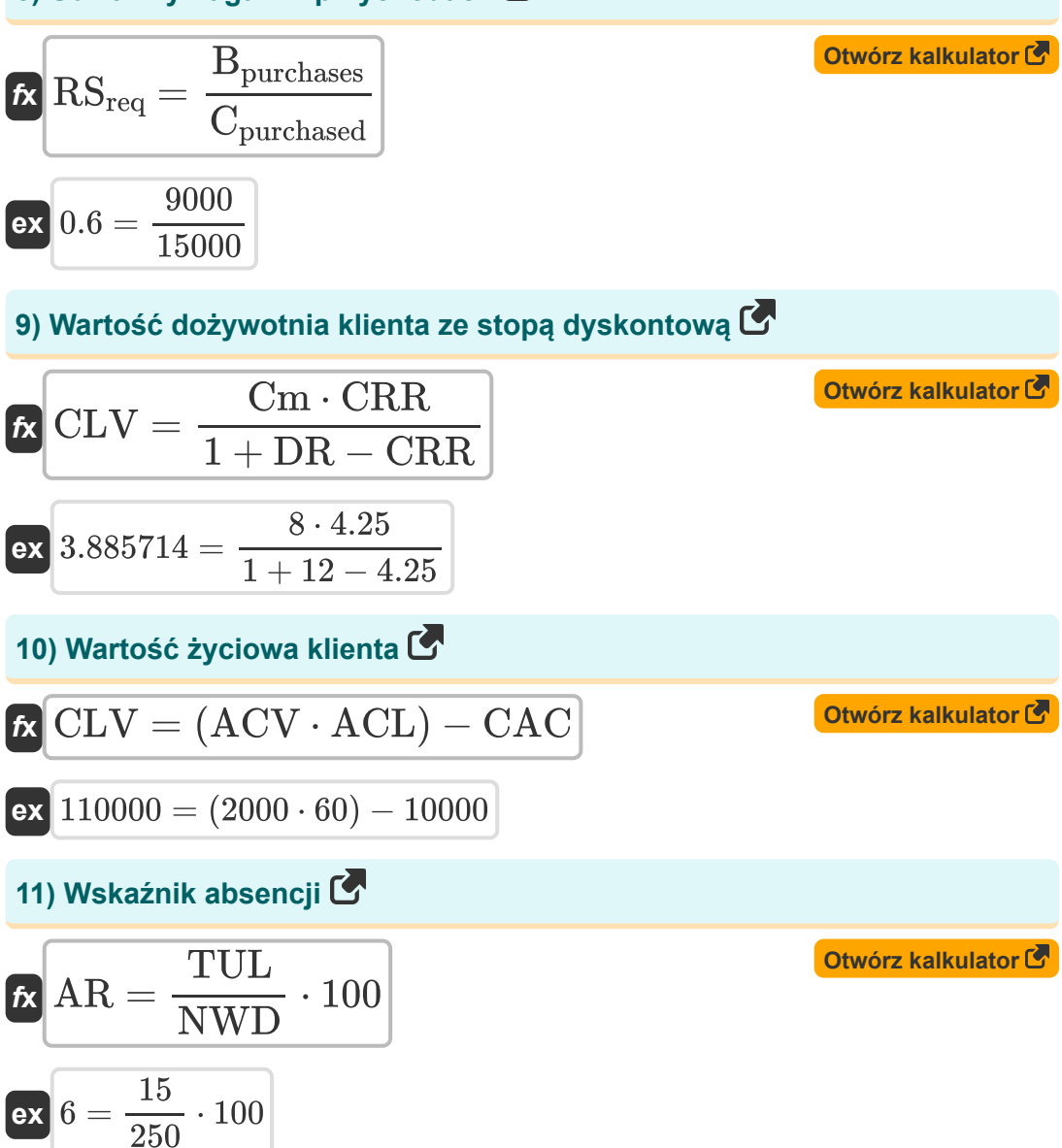

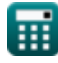

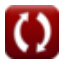

*Important Formulas of Business Metrics Formulas...* 5/11 **[Otwórz kalkulator](https://www.calculatoratoz.com/pl/employee-turnover-rate-calculator/Calc-43706)  [Otwórz kalkulator](https://www.calculatoratoz.com/pl/customer-retention-rate-calculator/Calc-43406)  [Otwórz kalkulator](https://www.calculatoratoz.com/pl/website-conversion-rate-calculator/Calc-96)  [Otwórz kalkulator](https://www.calculatoratoz.com/pl/sales-win-rate-calculator/Calc-43397)  12) Wskaźnik rotacji pracowników**   $f$ **x**  $\boxed{\text{ETR}} = \Big($   $\cdot$ ex $\boxed{1.5} = \boxed{\cdot}$ **13) Wskaźnik utrzymania klienta**   $\boldsymbol{f}$ **x**  $\text{CRR} =$ **ex**  $4.263158 =$ **14) Współczynnik konwersji strony**   $f$ **x**  $|$  CR  $=$   $|$   $\cdot$  $\boxed{\mathsf{ex}}$   $40 = \boxed{\cdot}$ **15) Współczynnik wygranych sprzedaży**   $f$ **x**  $\text{SWR} = ($   $\cdot$ ex $\boxed{250} = \boxed{4}$  $\overline{\mathrm{E_{sep}}}$  $\frac{\textcolor{blue}{\text{Lsep}}}{\text{AVG}_{\text{emp}}} \bigg) \cdot 100 \bigg|$ 3  $\frac{3}{200}$  + 100  $\overline{\text{nec} - \text{ncb}}$ ncb  $100 - 19$ 19 TGC  $\left(\frac{100}{n_{\rm vis}}\right) \cdot 100$ 200  $\frac{200}{500}$  )  $\cdot$  100 Opportunities<sub>won</sub>  $\overline{\mathrm{O}_{\mathrm{contacted}}} \hspace{0.1cm}\Big) \cdot 100$ 50  $\frac{50}{20}$  )  $\cdot$  100

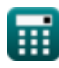

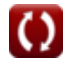

*Important Formulas of Business Metrics Formulas...* 6/11

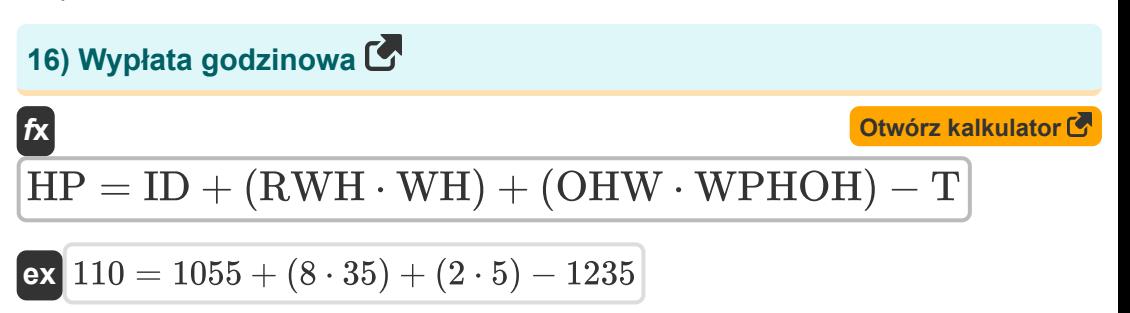

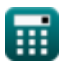

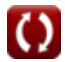

## **Używane zmienne**

- **ACL** Średni koszt życia klienta
- **ACV** Średni koszt wartości klienta
- **AR** Wskaźnik absencji
- **AVGemp** Średnia liczba pracowników
- **Bpurchases** Zakupy marki
- **BDI** Indeks Rozwoju Marki
- **Cpurchased** Całkowita kategoria zakupiona przez kupujących markę  $\bullet$
- **CAC** Koszt pozyskania klienta
- **CAGR** Składana roczna stopa wzrostu
- **CLV** Wartość życiowa klienta
- **Cm** Margines wkładu
- **CP** Cena fabryczna
- **CPH** Koszt wynajmu
- **CR** Współczynnik konwersji witryny  $\bullet$
- **CRR** Wskaźnik utrzymania klienta
- **CSP** Cena sprzedaży klienta
- **DR** Przecena  $\bullet$
- **Esep** Pracownicy rozdzieleni
- **EBIT** Zysk przed odsetkami i podatkami
- **ERE** Koszty rekrutacji zewnętrznej  $\bullet$
- **ETR** Wskaźnik rotacji pracowników
- **EV** Wartość końcowa
- **HP** Wypłata godzinowa

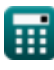

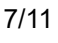

*Important Formulas of Business Metrics Formulas...* 8/11

- **HRexp** Wewnętrzne wydatki na zasoby ludzkie  $\bullet$
- **ID** Dochód do daty
- **MP** Penetracja rynku  $\bullet$
- **n** Klienci  $\bullet$
- **ndays** Dni spędzone na wygranej sprzedaży
- **nvis** Liczba odwiedzin  $\bullet$
- **n<sup>y</sup>** Liczba lat śledzenia wzrostu  $\bullet$
- **ncb** Klienci na początku  $\bullet$
- **nec** Istniejący Klienci
- **NWD** Liczba dni roboczych
- **Ocontacted** Skontaktowano się z możliwościami sprzedaży
- **OHW** Przepracowane godziny nadliczbowe
- **OPEX** Koszt operacyjny
- **Opportunitieswon** Wygrane szanse sprzedaży
- **PM%** Procent marży zysku
- **R** Przychód
- **RSreq** Wymagany udział w przychodach  $\bullet$
- **RWH** Regularne godziny pracy
- **S** Procent sprzedaży marki
- **Scycle** Cykl sprzedaży
- **SH** Pomyślne zatrudnienie
- **SV** Wartość początkowa
- **SWR** Współczynnik wygranych sprzedaży
- **T** Podatki
- **TGC** Całkowita realizacja celu

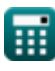

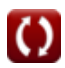

*Important Formulas of Business Metrics Formulas...* 69/11

- **TMS** Całkowity segment rynku
- **TP** Ogólna populacja
- **TUL** Całkowity nieplanowany urlop
- **WH** Wynagrodzenie płatne na godzinę
- **WPHOH** Wynagrodzenie płatne za godzinę od godzin nadliczbowych

## **Stałe, funkcje, stosowane pomiary**

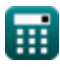

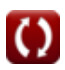

*Important Formulas of Business Metrics Formulas...* 11/11

### **Sprawdź inne listy formuł**

**Ważne formuły biznesu Formuły**

Nie krępuj się UDOSTĘPNIJ ten dokument swoim znajomym!

### **PDF Dostępne w**

[English](https://www.calculatoratoz.com/PDF/Nodes/12804/Important-formulas-of-business-metrics_en.PDF) [Spanish](https://www.calculatoratoz.com/PDF/Nodes/12804/Important-formulas-of-business-metrics_es.PDF) [French](https://www.calculatoratoz.com/PDF/Nodes/12804/Important-formulas-of-business-metrics_fr.PDF) [German](https://www.calculatoratoz.com/PDF/Nodes/12804/Important-formulas-of-business-metrics_de.PDF) [Russian](https://www.calculatoratoz.com/PDF/Nodes/12804/Important-formulas-of-business-metrics_ru.PDF) [Italian](https://www.calculatoratoz.com/PDF/Nodes/12804/Important-formulas-of-business-metrics_it.PDF) [Portuguese](https://www.calculatoratoz.com/PDF/Nodes/12804/Important-formulas-of-business-metrics_pt.PDF) [Polish](https://www.calculatoratoz.com/PDF/Nodes/12804/Important-formulas-of-business-metrics_pl.PDF) [Dutch](https://www.calculatoratoz.com/PDF/Nodes/12804/Important-formulas-of-business-metrics_nl.PDF)

*6/12/2024 | 6:23:56 AM UTC [Zostaw swoją opinię tutaj...](https://docs.google.com/forms/d/e/1FAIpQLSf4b4wDgl-KBPJGChMJCxFlqrHvFdmw4Z8WHDP7MoWEdk8QOw/viewform?usp=pp_url&entry.1491156970=%20Wa%C5%BCne%20wzory%20wska%C5%BAnik%C3%B3w%20biznesowych%20Formu%C5%82y)*

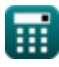

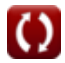